# **Power Calculations in R**

The notes supplement both the "Introduction to R" notes and the notes of Computing power. To remind the reader how to compute  $p$  and critical values for the distributions useful in power calculations (normal,  $t$ ,  $\chi^2$ ,  $F$ ), here are a number of examples. The reader should also work through these examples in **R**.

The **>** indicates the **R** prompt, **[1]** the output from **R**

# **Normals**

*•* Compute the 99% **quantile** (the value correspond to a the 99% probability) for a unit normal.

**> qnorm(0.99) [1] 2.326348** Hence,  $Pr(U \le 2.326348) = 0.99$ 

We used the notation  $z_{(\alpha)}$  in the power notes (eq., Equations A5.1a-c) as the solution to Pr( $U \le z_{(\alpha)}$ ) =  $\alpha$  where U is the unit normal. This is just the  $\alpha$ quantile. For example, to compute  $z_{(0.01)}$ ,

**> qnorm(0.01) [1] -2.326348** Hence,  $Pr(U \le -2.326348) = 0.01$ 

*•* Compute the probability that a unit normal is less than or equal to -0.35.

**> pnorm(-0.35) [1] 0.3631693** Hence,  $Pr(U \le -0.35) = 0.3631693$ 

Note that **q** indicates computing a quantile (given a probability, **R** returns a number), while **p** computes a probability (given a value, it returns the probability of being less that or equal to that value)

# **Student's t**

*•* Compute the 95% quantile for a t distribution with 19 degrees of freedom.

**> qt(0.95,19) [1] 1.729133** Hence,  $Pr(t_{19} \leq 1.729133) = 0.95$ 

• Compute the probability that a t random variable with 6 degrees of freedom is greater than 1.1

**> 1-pt(1.1,6) [1] 0.1567481** Hence,  $Pr(t_6 > 1.1) = 1 - Pr(t_6 \le 1.1) = 0.1567481$ 

# χ<sup>2</sup> **distribution**

• Compute the 90% quantile for a (central)  $\chi^2$  distribution for 15 degrees of freedom

**> qchisq(0.9,15) [1] 22.30713** Hence,  $Pr(\chi_{15}^2 \le 22.30713) = 0.9$ 

• Compute probability that a (central)  $\chi^2$  distribution with 13 degrees of freedom is less than or equal to 21.

**> pchisq(21,13) [1] 0.9270714** Hence,  $Pr(\chi_{13}^2 \le 21) = 0.9270714$ 

• Compute probability that a  $\chi^2$  distribution with 13 degrees of freedom and noncentrality parameter 5.4 is less than or equal to 21.

**> pchisq(21,13,5.4) [1] 0.6837649** Hence,  $Pr(\chi^2_{13,5.4} \leq 21) = 0.6837649$ 

• Compute the 50% quantile for a  $\chi^2$  distribution with 7 degrees of freedom and noncentrality parameter 3.

**> qchisq(0.5,7,3) [1] 9.180148** Hence,  $Pr(\chi^2_{7,3} \le 9.180148) = 0.5$ 

# F **distribution**

• Compute the value *C* for an *F* distribution with 3 and 16 degrees of freedom such that  $Pr(F_{3,16} > C) = 0.05$  (This value is used in Example 3 in the power notes)

**> qf(1-0.05,3,16) [1] 3.238872** Hence,  $Pr(F_{3,16} > 3.238872) = 1 - Pr(F_{3,16} \ge 3.238872) = 1 - 0.95 = 0.05$ 

• Compute the probability that a noncentral F with 3 and 16 degrees of freedom and noncentality parameter 5 exceeds 3.24 (from Example 3)

**> 1-pf(3.24,3,16,5) [1] 0.3533815** Hence,  $Pr(F_{3,16,5} > 3.24) = 1 - Pr(F_{3,16,5} \ge 3.24) = 0.3533815$ 

## **Plotting Power Curves**

Using some of the graphics commands introduced in the Introduction to **R** Notes, we can compute various power curves. Be sure and do the graphics examples from the Introduction Notes first. Some other useful coding in **R** are as follows:

Simple Power Calculations in **R** 3

```
• sqrt(x) – returns \sqrt{x}
```
• Defining functions. Suppose we wish to define  $g(x,y,z) = log(x+y)/z$ . In **R** we do this by using the syntax

```
> g <- function(x,y,z) log(x+y)/z
```
For example, consider Equation A5.2b in the power notes, the  $\alpha$ -level critical value when the mean is  $\mu_0$ , the variance is  $\sigma_0^2 = \frac{f_0^2}{n}$ ,  $T_c(\alpha) = \mu_0 + \sigma_0 z_{(1-\alpha)}$ . In **R** we can write this function as

```
Talpha <- function(mu0,f0,n,alpha)* mu0
+ sqrt(f0*f0/n)*qnorm(1-alpha)
```

```
To compute the critical value for \alpha = 0.01, \mu_0 = 12, f_0 = 3, and n = 25,
```

```
> Talpha(12,3,25,0.01)
[1] 12.80587
```
Likewise, if the true mean is  $\mu_1$  and the true variance is  $\sigma_1^2=f_1^2/n$ , the power for an  $\alpha$ -level test is given from Equation A5.3, Pr( $U > [T_c(\alpha) - \mu)1]/\sigma_1$ ), and we can use the previous function write this in **R** as the function

```
Palpha <- function(mu0,mu1,f0,f1,n,alpha)
1-pnorm( (Talpha(mu0,f0,n,alpha)-mu1)/sqrt(f1*f12/n))
```
We can this use to plot various power functions. For example, how does power change as we change the true mean? Suppose  $\mu_0 = 5$ ,  $f_0 = 3$ ,  $f_1 = 2$ ,  $n = 50$  and  $\alpha = 0.1$ . To plot the power for  $\mu_1$  ranging from 0 to 15, in **R** use the above function and type

```
> curve(Palpha(5,x,3,2,50,0.1), 0,15)
```
Note that the syntax for the curve function is to use  $x$  as the variable to change, so that  $curve(f(x),a,b)$  plots how  $f(x)$  changes from  $x=a$  to  $x=b$ .

To see how power changes as we vary *n*, assume that  $\mu_1 = 6$ , and vary *n* from 20 to 300

**> curve(Palpha(5,6,3,2,x,0.1), 20,300)**

# **Iterative Power Calculations**

As a final example of computing power, consider Example 3 in the Power notes, on computing the power for an ANOVA. In this example there are  $N = 4$  treatments that account for  $1/3$  of all variance. As shown in the example, with n replicates per treatment, this implies the noncentrality parameter of the  $F$  distribution is  $=(N-1)n(1/3) = n$ . We increase power by increasing the number of replicates per treatment  $n$ , but this also requires us to recompute the critical value (which also changes with  $n$ ). As we increase  $n$ , the  $F$  degrees of freedom become 3 and 4(n *−* 1). The 95% critical value for any n can be computed in **R** by defining the function

**Fcrit <- function (n) qf(0.95,3,4\*(n-1))**

For example,

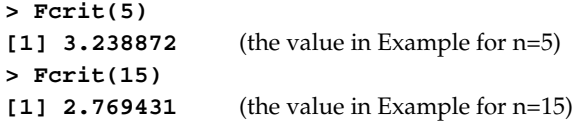

To compute the power for various values of n, use the above function **Fcrit** and define the function **Fpower** (or whatever you wish to call it) by

```
> Fpower <- function(n) 1-pf(Fcrit(n),3,4*(n-1),n)
> Fpower(5)
[1] 0.3535594 (the power for n=5)
> Fpower(15)
[1] 0.8957212 (the power for n =15)
> Fpower(16)
[1] 0.9167217 (the power for n=16)
```